# Photoshop CC 2019 Version 20 serial number and product key crack

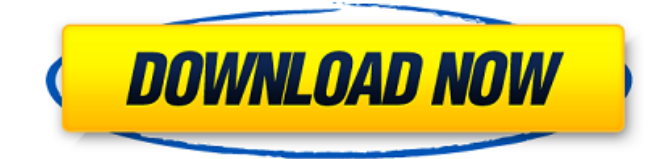

### **Photoshop CC 2019 Version 20 Crack Free License Key**

Image: Screen shot taken from the free (for personal use) Adobe Photoshop Web site 2.3 Basics Although there are many Photoshop tutorials online, this section offers a beginners' guide and a brief look at Photoshop basics. Here, we look at the History and Layers panels, icons, and menus. 2.3.1 The History and Layers Panels Each layer in an image is viewed as a separate layer. On top of each layer there are a set of tools, buttons, icons, and drop-down menus that can be used to enhance or make adjustments to the layer. A "layer" is usually a group of pixels, but a "layer" can contain anything, such as color, type, or effects. For example, you can draw your image in any basic paint program, apply a style in your web browser, or use a graphic in a graphic editor. If you've used Adobe Illustrator, a "layer" would be equivalent to an "object." You can select the entire art board or open a new art board and add a new layer. Photoshop is based on the concept of layers, which can be thought of as an object that holds the whole image (pixels) or a series of objects. Selecting the entire art board in Photoshop allows you to start editing your entire image. In Photoshop, you can also open a new layer or edit the layer's contents. Photoshop's layers are like folders on a computer that contain either all the pixels in your image or specific objects (or both). This means that you can edit a single object on a single layer, then when you are ready to go back and edit the entire image, you open a new layer or edit the current layer, and it's as easy as opening and closing a folder. 2.3.2 Pencils The layer pen is used to draw lines or curves. You can draw with the Pencil tool (Point tool) by clicking on the first icon, then clicking on the second to create a curve. When you are drawing, with the Pencil tool, the work area is almost always smaller than the canvas size. Many times, the artist has to zoom in closer or work on a smaller area. When you click the second icon, the curve becomes a selection. Selections can be described as areas, selections, or lines that you can fill, outline, or change other attributes. The Gradient

## **Photoshop CC 2019 Version 20 Crack [Win/Mac]**

In this post, we will check how to use Photoshop features in Photoshop Elements. We will also show you how to use all the tools and features of Photoshop Elements. How to use Photoshop Elements 1. How to create a new blank image Use the New button on the top menu bar to access the New command. There is a very different workflow in Photoshop Elements. You can use the New command to create a new image or start a new project. 2. How to use Layers To use Layers, click the Create a new layer button. Then create a layer by clicking inside the canvas or by clicking the Layers button. You can change the opacity of the selected layer by clicking the Opacity button above the image. You can also create a group by clicking a blank square inside the Layers panel. 3. How to edit an existing layer To edit an existing layer, double-click the layer in the Layers panel. You can also modify the layer's properties by clicking the Layer Options button. You can change the Opacity and color of the selected layer by using the Opacity and Fill buttons. You can also change the layer's shape by using the Ellipse tool or Rectangle tool. You can choose a new color for the layer by clicking the color picker on the tool bar. 4. How to change the layer's color Click the layer name to select it and double-click the layer to change its color. 5. How to create a text layer Click the Create a new layer button. Then click the Create Text layer button to create a text layer. 6. How to use the Adjustment Layers To edit the layer's effect, create an Adjustment layer and adjust the layer's opacity. You can adjust the contrast, brightness, saturation or hue and you can easily apply an adjustment to an image. 7. How to change the image size and position Click the image to select it. Then you can resize the image by clicking the border of the canvas or by using the Resize tool. Drag the Resize tool by holding down the Shift button. If you use an image with a white background, you can change the image's background color by clicking the color box on the right side of the tool bar. You can also change the anchor point of the resized image by clicking the Anch a681f4349e

# **Photoshop CC 2019 Version 20 With Full Keygen (Final 2022)**

A year ago this week, the Russian government made what some would argue was a historically significant decision, electing Vladimir Putin to be their next leader for a fourth term. The decision was based on the Kremlin leader's reputation as a strongman during his two terms of service as Russia's leader from 2000 to 2008, and on promises he made during his campaign that he would get things done for them in the form of having built a very successful economy, without the need for the kind of social change that he was famous for having brought to Russia during his first term. But a year later, the new Putin, marred by high inflation, mass demonstrations and allegations that he is manipulating the presidency to consolidate his power even more, is facing unprecedented challenges and criticisms that are evidence of a changed Russia and a changing Russia. In the lead-up to Putin's 12-year presidency, he had always been highly rated and trusted by the Russian public and by western leaders and diplomats. At a time when, as one French diplomat puts it, "Russia was in the eye of the hurricane," they looked upon Putin in a positive and constructive light. When he announced his candidacy for president in mid-2004, it was the first time that he had run for a major position. With no experience as an official in political office, he was a relative unknown and many people doubted that he would actually run. But it was a chance for him to prove his leadership capabilities, and he scored a blow that made many take him seriously. He effectively seized the presidential nomination on behalf of the party he headed, United Russia, the newly founded party that is now the majority in the Duma. As the Russian economy sank after the events of August, and thanks to the loss of its position as the worlds largest producer of oil and gas, the presidential election of December 4, 2007 was, as one of the leading Russian parties put it, the most fateful for a long time. Russian forces were fighting the separatist Chechen republic of Chechnya for a second year, and the Russian army, hungry and demoralized by the harsh conditions, was causing heavy civilian casualties. Following the vote, the country was flooded with complaints about vote counting and allegations of vote fraud. The election results are still being negotiated, but after a second Chechen war that is still raging, Putin was quick to publish a decree that denied the registration of 12 opposition parties and demanded their closure within 96 hours. In the two years since the decree was published, hundreds of opposition figures

## **What's New in the Photoshop CC 2019 Version 20?**

\* Basic tools. Brushes are grouped into different tool sets in Photoshop, and you can quickly switch between them by clicking on a tool icon, or selecting one of the tool boxes shown in the image below: ## Pen and paper Another popular tool in Photoshop is the Pen and Paper tool. This is used for drawing and is a standard part of any Photoshop package. The drawing area is a canvas on which you draw, as shown in the following figure: ## Eraser The Eraser tool is an ideal tool to clean up objects that have been added or thrown into a background. In the following figure, there are two people in the background. Both have been pulled into the background and have their faces blacked out. To pull the faces back into the canvas, it is necessary to erase the faces first. ## Photo retouching: an overview Retouching an image refers to the process of removing unwanted objects from photographs or images. It is a very popular way of giving an image a special look. It can involve lightening the skin, darkening the eyes, sharpening the eyes, fixing blemishes, removing blemishes, making other changes, adding text, etc. Most of these features are contained within a single tool—such as the Liquify tool (an intelligent retouching tool). Photo editing is typically done using software like Photoshop, Photoshop Elements, or Lightroom. It can also be done on a computer using a graphics program such as Gimp, drawing programs, or even ink or paint. The software that you use to retouch photographs is usually called an image editor, image retouching tool, or photo retouching program. # # ## Adjusting Light and Shadow Another favorite tool in Photoshop is the Levels tool. It works by treating the image as a gray scale, in a series of tones. The tool can be used to enhance the contrast of an image by increasing the contrast of the lighter areas in the image. The black point and white point are reset to help you control the amount of shadow and highlight present in the image. The black point and white point act as tonal points, at which all other tones are computed in relation to the black and white

points. The black point is typically set to 0, and the white point to 255. The Levels tool can also be used to balance contrast by lowering the black point and/or raising the white point. Adjusting

#### **System Requirements:**

Windows XP and Vista. Intel Pentium 4 or better CPU. 512 MB RAM. 10 GB hard disk space. DirectX 8, compatible with any DirectX 9 game. How to Install: Download the game. Extract the archive. Copy the game to your installation folder. Play the game. Gothic II: The Awakening is the sequel to Gothic II. The purpose of the game is to restore the beautiful lands of the Gothic Peninsula and

Related links:

<https://mentorus.pl/photoshop-cc-2015-version-17-serial-number-full-version-free-download-for-windows-2022/> <https://petradivers.com/?p=3530> <https://klassenispil.dk/adobe-photoshop-2022-version-23-2-torrent-activation-code/> <http://contabeissemsegredos.com/photoshop-cs3-mem-patch-free-download/> [https://www.careerfirst.lk/sites/default/files/webform/cv/Adobe-Photoshop-CC\\_29.pdf](https://www.careerfirst.lk/sites/default/files/webform/cv/Adobe-Photoshop-CC_29.pdf) [https://findbazaar-images.s3.ap-south-1.amazonaws.com/wp-content/uploads/2022/07/01012314/Photoshop\\_2022\\_Version\\_2](https://findbazaar-images.s3.ap-south-1.amazonaws.com/wp-content/uploads/2022/07/01012314/Photoshop_2022_Version_2302_Crack__Activation_Code___Free_Download_WinMac.pdf) [302\\_Crack\\_\\_Activation\\_Code\\_\\_\\_Free\\_Download\\_WinMac.pdf](https://findbazaar-images.s3.ap-south-1.amazonaws.com/wp-content/uploads/2022/07/01012314/Photoshop_2022_Version_2302_Crack__Activation_Code___Free_Download_WinMac.pdf) [https://fuckmate.de/upload/files/2022/06/hSJckclMA72cinLufhJN\\_30\\_ef8f81cae64401662b8d27fe94594e50\\_file.pdf](https://fuckmate.de/upload/files/2022/06/hSJckclMA72cinLufhJN_30_ef8f81cae64401662b8d27fe94594e50_file.pdf) [https://www.scoutgambia.org/wp-content/uploads/2022/06/Photoshop\\_CS4.pdf](https://www.scoutgambia.org/wp-content/uploads/2022/06/Photoshop_CS4.pdf) <https://my.rbwm.gov.uk/system/files/webform/24269/1656618791/188.241.177.254/talbmar479.pdf> [https://www.cityofseaside.us/sites/g/files/vyhlif6311/f/uploads/comprehensive\\_plan\\_updated\\_2019.pdf](https://www.cityofseaside.us/sites/g/files/vyhlif6311/f/uploads/comprehensive_plan_updated_2019.pdf) <https://ikcasino.com/2022/06/30/photoshop-2021-version-22-1-1-hack-patch-updated-2022/> [https://sissycrush.com/upload/files/2022/06/rKUIrtaDTexODgP5GXB5\\_30\\_ef8f81cae64401662b8d27fe94594e50\\_file.pdf](https://sissycrush.com/upload/files/2022/06/rKUIrtaDTexODgP5GXB5_30_ef8f81cae64401662b8d27fe94594e50_file.pdf) <https://theblinkapp.com/photoshop-2022-free-registration-code-download-mac-win-march-2022/> [https://www.giggleserp.com/wp-content/uploads/2022/06/Adobe\\_Photoshop\\_CC\\_2015\\_version\\_16-1.pdf](https://www.giggleserp.com/wp-content/uploads/2022/06/Adobe_Photoshop_CC_2015_version_16-1.pdf) [https://it-labx.ru/wp](https://it-labx.ru/wp-content/uploads/2022/06/Adobe_Photoshop_2021_Version_2231_universal_keygen___Serial_Key_Free.pdf)[content/uploads/2022/06/Adobe\\_Photoshop\\_2021\\_Version\\_2231\\_universal\\_keygen\\_\\_\\_Serial\\_Key\\_Free.pdf](https://it-labx.ru/wp-content/uploads/2022/06/Adobe_Photoshop_2021_Version_2231_universal_keygen___Serial_Key_Free.pdf) <https://pascanastudio.com/photoshop-2021-version-22-4-1-activation/> [http://noverfood.com/wp-content/uploads/2022/06/Photoshop\\_EXpress\\_Crack\\_With\\_Serial\\_Number\\_\\_Activation\\_Code\\_Wit](http://noverfood.com/wp-content/uploads/2022/06/Photoshop_EXpress_Crack_With_Serial_Number__Activation_Code_With_Keygen_3264bit_Latest2022.pdf) [h\\_Keygen\\_3264bit\\_Latest2022.pdf](http://noverfood.com/wp-content/uploads/2022/06/Photoshop_EXpress_Crack_With_Serial_Number__Activation_Code_With_Keygen_3264bit_Latest2022.pdf) <https://www.bigaticaret.com/wp-content/uploads/2022/06/darrain.pdf> <https://drmanishhinduja.com/2022/06/30/photoshop-2022-with-license-code/> [https://liquidonetransfer.com/wp-content/uploads/2022/06/Photoshop\\_2020.pdf](https://liquidonetransfer.com/wp-content/uploads/2022/06/Photoshop_2020.pdf)